# CSE 341: Section 7

Tam Dang

University of Washington

November 8, 2018

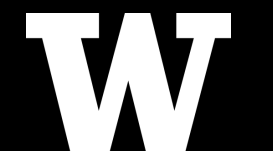

#### Outline

#### [Interpreting Language B using Language A](#page-2-0)

[Macros](#page-19-0)

[Quoting & Self Interpretation](#page-30-0)

Assumptions, Semantics, and Evaluation

• We are skipping the parsing phase  $\leftarrow$  Do Not Implement

- We are skipping the parsing phase  $\leftarrow$  Do Not Implement
- Interpreter is written in Racket
	- Racket in this case is the metalanguage A

- We are skipping the parsing phase  $\leftarrow$  Do Not Implement
- Interpreter is written in Racket
	- Racket in this case is the *metalanguage* A
- Language **B** syntax will be represented with an AST
	- AST nodes made up of B's constructors will be structs to Racket
	- Allows us to skip the parsing stage (it's already parsed this way!)

- We are skipping the parsing phase  $\leftarrow$  Do Not Implement
- Interpreter is written in Racket
	- Racket in this case is the *metalanguage* A
- Language **B** syntax will be represented with an AST
	- AST nodes made up of B's constructors will be structs to Racket
	- Allows us to skip the parsing stage (it's already parsed this way!)
- You assume AST input has valid syntax

- We are skipping the parsing phase  $\leftarrow$  Do Not Implement
- Interpreter is written in Racket
	- Racket in this case is the *metalanguage* A
- Language **B** syntax will be represented with an AST
	- AST nodes made up of B's constructors will be structs to Racket
	- Allows us to skip the parsing stage (it's already parsed this way!)
- You assume AST input has valid syntax
- You cannot assume an AST has correct semantics

Correct Syntax Examples

Using these Racket structs (i.e. using syntax and semantics of A):

(struct int (num) #:transparent) (struct add (e1 e2) #:transparent) (struct ifnz (e1 e2 e3) #:transparent)

We can interpret programs written in **B**:

```
(int 34)
(add (int 34) (int 30))
(ifnz (add (int 5) (int 7)) (int 12) (int 1))
```
#### Building an Interpreter for B Incorrect Syntax Examples

Using these Racket structs (i.e. using syntax and semantics of  $A$ ):

(struct int (num) #:transparent) (struct add (e1 e2) #:transparent) (struct ifnz (e1 e2 e3) #:transparent)

You can assume you won't see programs in  $B$  like this:

```
(int "dan then dog")
(int (ifnz (int 0) (int 5) (int 7)))(add (int 8) #t)
(add 5 4)
```
# Building an Interpreter for B Language A vs. Language B

In Racket, our langauage  $A$ , structs can take any Racket value:

(struct int (num) #:transparent) (struct add (e1 e2) #:transparent) (struct ifnz (e1 e2 e3) #:transparent)

But in B, we restrict int to take only an integer value, add to take two B expressions, and so on:

```
(int "dan then dog")
(int (ifnz (int 0) (int 5) (int 7)))
(add (int 8) #t)(add 5 4)
```
# Building an Interpreter for B Language A vs. Language B

In Racket, our langauage  $A$ , structs can take any Racket value:

(struct int (num) #:transparent) (struct add (e1 e2) #:transparent) (struct ifnz (e1 e2 e3) #:transparent)

But in **B**, we restrict int to take only an integer value, add to take two B expressions, and so on:

```
(int "dan then dog")
(int (ifnz (int 0) (int 5) (int 7)))
(add (int 8) #t)(add 5 4)
```
So the above is valid syntax in Racket, but not valid syntax for **B** 

# Building an Interpreter for B Language A vs. Language B

In Racket, our langauage  $A$ , structs can take any Racket value:

(struct int (num) #:transparent) (struct add (e1 e2) #:transparent) (struct ifnz (e1 e2 e3) #:transparent)

But in B, we restrict int to take only an integer value, add to take two B expressions, and so on:

```
(int "dan then dog")
(int (ifnz (int 0) (int 5) (int 7)))
(add (int 8) #t)(add 5 4)
```
So the above is valid syntax in Racket, but not valid syntax for **B** 

Illegal input  $ASTs$  may crash the interpreter; this is  $OK$ 

# Building an Interpreter for B Evaluating the AST

- eval-exp should return a value of language **B**
- Values in language **B** evaluate to themselves
- Otherwise,we have an unsimplified expression in B

# Building an Interpreter for B Evaluating the AST

- eval-exp should return a value of language **B**
- Values in language **B** evaluate to themselves
- Otherwise,we have an unsimplified expression in B

```
(int 7) ; evaluates to (int 7)
(add (int 3) (int 4)) ; evaluates to (int 7)
```
Checking for Correct Semantics

What if the program is a valid AST, but evaluation of it tries to use the wrong kind of value?

Checking for Correct Semantics

What if the program is a valid AST, but evaluation of it tries to use the wrong kind of value?

(add (int 3) (bool #f)) ; evaluates to ?

Checking for Correct Semantics

What if the program is a valid AST, but evaluation of it tries to use the wrong kind of value?

(add (int 3) (bool #f)) ; evaluates to ?

You should detect this and give an error message that is not in terms of the interpreter implementation

Checking for Correct Semantics

What if the program is a valid AST, but evaluation of it tries to use the wrong kind of value?

(add (int 3) (bool #f)) ; evaluates to ?

You should detect this and give an error message that is not in terms of the interpreter implementation

We need to check that the type of a recursive result is what we expect

• No need to check if any type is acceptable

#### <span id="page-19-0"></span>Macros Review

- 1. Extend language syntax
- 2. Written in terms of existing syntax
- 3. Expanded before language is actually interpreted or compiled
	- The macro itself is never evaluated beyond its replacement with different syntax

• Interpreting **B** using Racket as the metalanguage **A** 

- Interpreting **B** using Racket as the metalanguage **A**
- Language B is made up of Racket structs

- Interpreting **B** using Racket as the metalanguage **A**
- Language B is made up of Racket structs
- Why not write a Racket function that returns ASTs in the syntax of language **B**?

- Interpreting **B** using Racket as the metalanguage **A**
- Language **B** is made up of Racket structs
- Why not write a Racket function that returns ASTs in the syntax of language **B**?

Define macros for B using Racket functions

(define (++ exp) (add (int 1) exp))

This extends language **B** to have the syntax  $(++)$  exp) where exp is an expression in B

Define macros for B using Racket functions

(define (++ exp) (add (int 1) exp))

This extends language **B** to have the syntax  $(++)$  exp) where exp is an expression in B

What happens when we use  $(++ \exp)$  when writing code in language  $\mathbf{B}$ ?

Define macros for B using Racket functions

(define (++ exp) (add (int 1) exp))

This extends language **B** to have the syntax  $(++)$  exp) where exp is an expression in B

What happens when we use  $(++ \exp)$  when writing code in language  $\mathbf{B}$ ?

• Replace with existing syntax in language B: (add (int 1) exp)

Define macros for B using Racket functions

(define (++ exp) (add (int 1) exp))

This extends language **B** to have the syntax  $(++)$  exp) where exp is an expression in B

What happens when we use  $(++ \exp)$  when writing code in language  $\mathbf{B}$ ?

- Replace with existing syntax in language  $B$ : (add (int 1)  $\exp$ )
	- This replacement is done by evaluating the Racket function in Racket

Define macros for **B** using Racket functions

(define (++ exp) (add (int 1) exp))

This extends language **B** to have the syntax  $(++)$  exp) where exp is an expression in B

What happens when we use  $(++ \exp)$  when writing code in language  $\mathbf{B}$ ?

- Replace with existing syntax in language  $B$ : (add (int 1)  $\exp$ )
	- This replacement is done by evaluating the Racket function in Racket
- Evaluate the resulting language **B** code

Define macros for **B** using Racket functions

(define (++ exp) (add (int 1) exp))

This extends language  $B$  to have the syntax  $(++ exp)$  where exp is an expression in B

What happens when we use  $(++ \exp)$  when writing code in language  $\mathbf{B}$ ?

- Replace with existing syntax in language  $B$ : (add (int 1)  $\exp$ )
	- This replacement is done by evaluating the Racket function in Racket
- Evaluate the resulting language **B** code

Is this any different from macros as we know them?

Define macros for **B** using Racket functions

(define (++ exp) (add (int 1) exp))

This extends language **B** to have the syntax  $(++)$  exp) where exp is an expression in B

What happens when we use  $(++ \exp)$  when writing code in language  $\mathbf{B}$ ?

- Replace with existing syntax in language  $B$ : (add (int 1)  $\exp$ )
	- This replacement is done by evaluating the Racket function in Racket
- Evaluate the resulting language **B** code

Is this any different from macros as we know them?

• No! Clients have no idea how the replacement is being done

# <span id="page-30-0"></span>Quoting

- Syntactically, Racket statements can be thought of as lists of tokens
- $\bullet$  (+ 3 4) is a "plus sign", a "3", and a "4"
- quote-ing a parenthesized expression produces a list of tokens

Examples:

```
(+ 3 4) : 7(quote (+ 3 4)); ( + 3 4)(quote (+ 3 <math>\#t)); '(+ 3 \#t)(+ 3 #t) ; Error
```
Syntactic sugar for quoting and evaluation exists (use ' instead of quote) but we won't get into it

# Quasiquote

Allows evaluation of particular tokens into a quote

```
(quote (+ 3 (+ 2 2))); (list ' + '3 ' (+ 2 2))(quasiquote (+ 3 (unquote (+ 2 2)))); (list ' + '3 '4)
```
# Quasiquote

Allows evaluation of particular tokens into a quote

```
(quote (+ 3 (+ 2 2))); (list ' + '3 ' (+ 2 2))(quasiquote (+ 3 (unquote(+ 2 2)))); (list ' + '3 '4)
```
- Convenient for generating dynamic token lists
- Use unquote to escape a quasiquote back to evaluated Racket code
- A quasiquote and quote are equivalent unless we use an unquote operation

# Quasiquote

Allows evaluation of particular tokens into a quote

```
(quote (+ 3 (+ 2 2))); (list ' + '3 ' (+ 2 2))(quasiquote (+ 3 (unquote(+ 2 2)))); (list ' + '3 '4)
```
- Convenient for generating dynamic token lists
- Use unquote to escape a quasiquote back to evaluated Racket code
- A quasiquote and quote are equivalent unless we use an unquote operation

```
(quasiquote
 (string-append
   "I love CSE"
   (number->string
     (unquote (+ 3 338)))))
```
; '(string-append "I love CSE" (number->string 341))

# Self Interpretation

- Many languages provide an eval function or something similar
- Performs interpretation or compilation at runtime
	- But needs the full language implementation at runtime
- It's useful, but there's usually a better way
- Makes analysis, debugging difficult

#### Eval

- Racket's eval operates on lists of tokens
	- Like those generated from quote and quasiquote
- Treat the input data as a program and evaluate it

```
(define quoted (quote (+ 3 4)))
(eval quoted)
(define bad-quoted (quote (+ 3 #t)))
(eval bad-quoted)
(define qquoted (quasiquote (+ 3 (unquote(+ 2 2)))))
(eval qquoted)
(define big-qquoted
 (quasiquote
   (string-append
     "I love CSE"
     (number->string
       (unquote (+ 3 338))))))
(eval big-qquoted
```
#### Variable Number of Arguments

- Some functions (like +) can take a variable number of arguments
- There is syntax that lets you define your own

```
(define fn-any
 (lambda xs ; any number of args
   (print xs)))
(define fn-1-or-more
 (lambda (a . xs) ; at least 1 arg
   (begin (print a) (print xs))))
(define fn-2-or-more
 (lambda (a b . xs) ; at least 2 args
    (begin (print a) (print a) (print xs))))
```
# Apply

apply applies a list of values as the arguments to a function in order by position

```
(define fn-any
 (lambda xs ; any number of args
   (print xs)))
(apply fn-any (list 1 2 3 4))
(apply + (list 1 2 3 4)) ; 10
(apply max (list 1 2 3 4)) ; 4
```